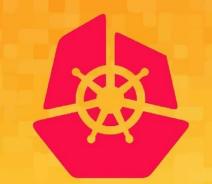

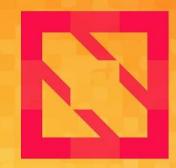

# KubeCon CloudNativeCon

#### **North America 2019**

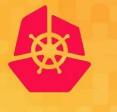

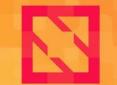

KubeCon

**CloudNativeCon** 

North America 2019

# **CoreDNS: Deep Dive** Extension Points for Developers

John Belamaric, Google

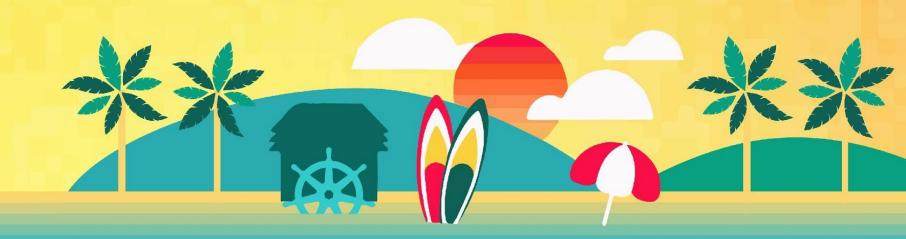

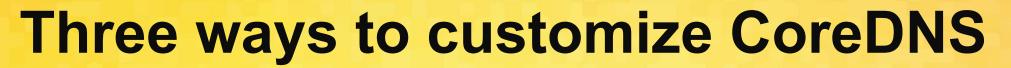

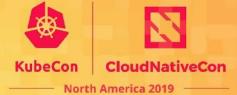

- Rebuilding with external plugins
- Using CoreDNS as a library
- Building your own plugin

# **Rebuilding with External Plugins**

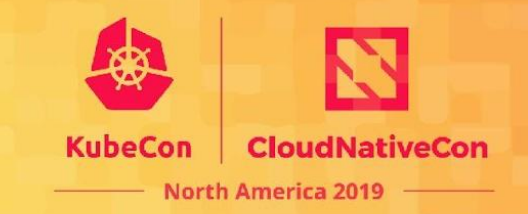

You do not need to know Go to do this!

- "External"
  - $\circ~$  Not built into the standard binaries and Docker images
  - Not supported by core team
- No dynamic loading of plugins
  - $\circ~$  Plugins are built-in at compile time
  - Controlled by plugin.cfg
- Plugin **ordering** is fixed at compile time
- The ones we know about: <a href="https://coredns.io/explugins">https://coredns.io/explugins</a>

### **External Plugins**

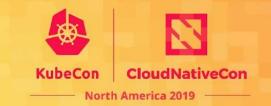

Prerequisites: Docker and a shell

- 1. Clone CoreDNS
- 2. Modify plugin.cfg
- 3. Build CoreDNS

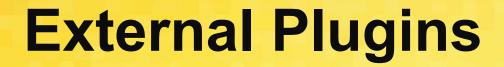

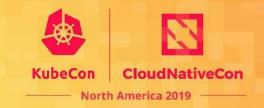

# 1. Clone CoreDNS

\$ docker run --rm -u \$(id -u):\$(id -g) -v \$PWD:/go golang:1.12 \
 /bin/bash -c \
 "git clone https://github.com/coredns/coredns.git && \
 cd coredns && \
 git checkout v1.6.5"

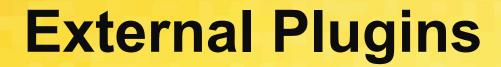

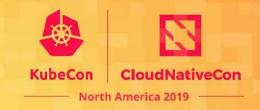

# 2. Modify plugin.cfg

\$ cd coredns
\$ vi plugin.cfg

```
...
dnstap:dnstap
acl:acl
firewall:github.com/coredns/policy/plugin/firewall
...
whoami:whoami
on:github.com/mholt/caddy/onevent
```

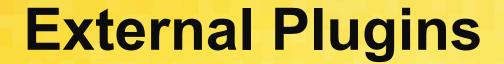

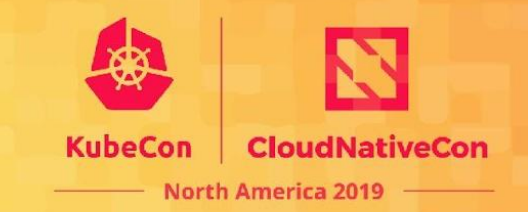

# 3. Build CoreDNS

\$ docker run --rm -v \$PWD:/coredns -w /coredns golang:1.12 make

# **CoreDNS** as a Library

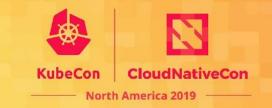

- Replace the CoreDNS main.go
- Allows you to:
  - Reduced the size and memory footprint of the binary
  - $\circ~$  Limit the functionality and CLI flags
  - Do extra setup or initialization
- Used, for example, by Node Local DNS in K8s

### **Example:** dnscached

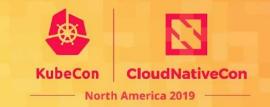

- Source is in <a href="https://github.com/coredns/learning-coredns">https://github.com/coredns/learning-coredns</a>
- Simple caching DNS server
- Embeds only *bind*, *cache*, *errors*, *forward* and *log* plugins
- CLI args to generate a Corefile internally

# Writing a Plugin

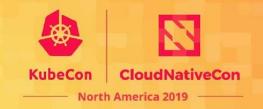

- Three categories of plugins
- Best practice: stick to one of these in your plugin
- Backends
  - Source of data
  - file, forward, hosts, clouddns, template, kubernetes

#### • Mutators

- Modify the inbound request, the outbound response, or both
- acl, cache, rewrite, nsid

#### Configurators

- Modify the internal state or functioning of CoreDNS
- *bind, log, health, ready*

# **Four functions**

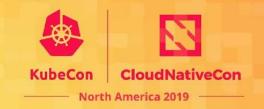

- Name literally, just returns the name of the plugin
- ServeDNS request handling
- init register your plugin with Caddy
- setup parse your config

# **Example: There can be only one!**

- onlyone plugin from *Learning CoreDNS*
- Filters out all but one of specific record types

onlyone [ZONES...] {
 types TYPES
}

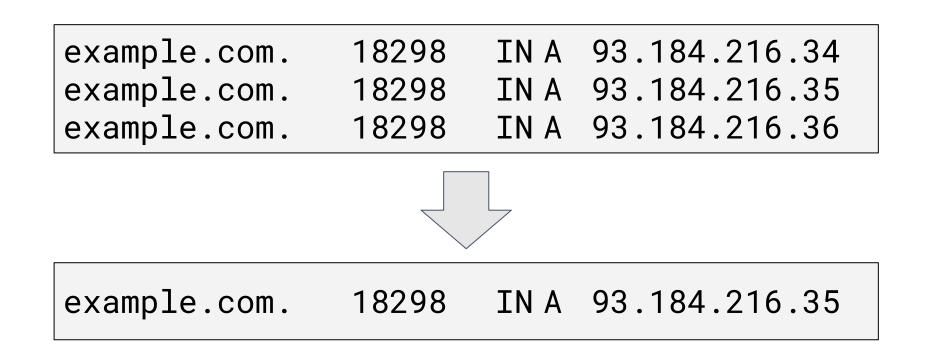

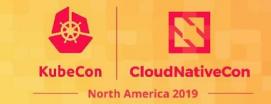

# Functions: Name and init

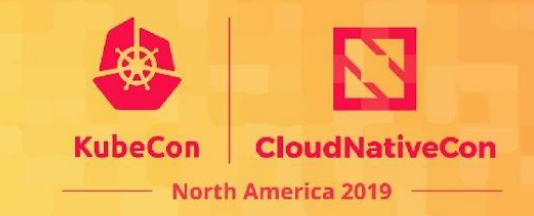

#### onlyone.go

func (o \*onlyone) Name() string { return "onlyone" }

#### setup.go

```
func init() {
   caddy.RegisterPlugin("onlyone", caddy.Plugin{
      ServerType: "dns",
      Action: setup,
   })
}
```

### **Function:** setup

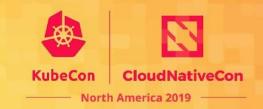

#### setup.go

```
func setup(c *caddy.Controller) error {
   t, err := parse(c)
   if err != nil {
       return plugin.Error("onlyone", err)
   }
   dnsserver.GetConfig(c).AddPlugin(func(next plugin.Handler) plugin.Handler {
      t.Next = next
      return t
   })
   return nil
```

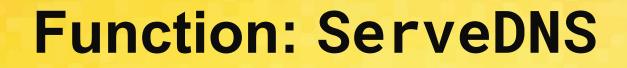

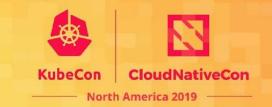

- Let's look at it in <u>GitHub</u>
- It will be more readable there

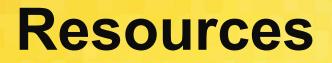

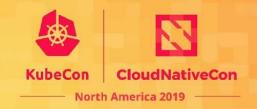

- Plugin how-to: https://coredns.io/manual/toc/#writing-plugins
- GitHub: <u>https://github.com/coredns/coredns</u>
- Learning CoreDNS, John Belamaric & Cricket Liu, O'Reilly Media
  - Infoblox is giving away 60 copies at their booth tomorrow
  - Thursday at 11:00, Sails Pavilion, Booth G7
  - <u>https://github.com/coredns/learning-coredns</u>
- Slack: #coredns on <u>https://slack.cncf.io</u>

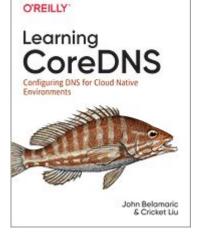

Be sure to come to our session tomorrow:

CoreDNS: Beyond the Basics, Thursday at 3:20pm

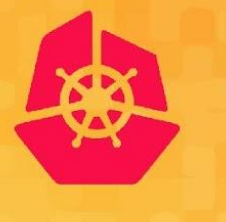

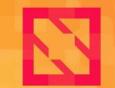

KubeCon

**CloudNativeCon** 

North America 2019

# Q&A